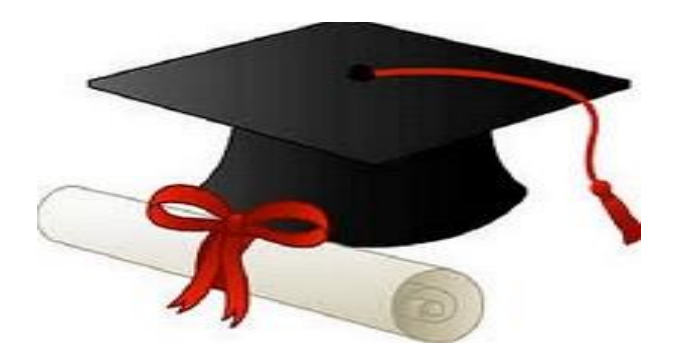

\*\*\*\*\*\*

مدونة المناهج السعودية [https://eduschool40.blog](https://eduschool40.blog/) الموقع التعليمي لجميع المراحل الدراسية في المملكة العربية السعودية

\*\*\*\*\*

 $Ch2:$ 

Choose :-

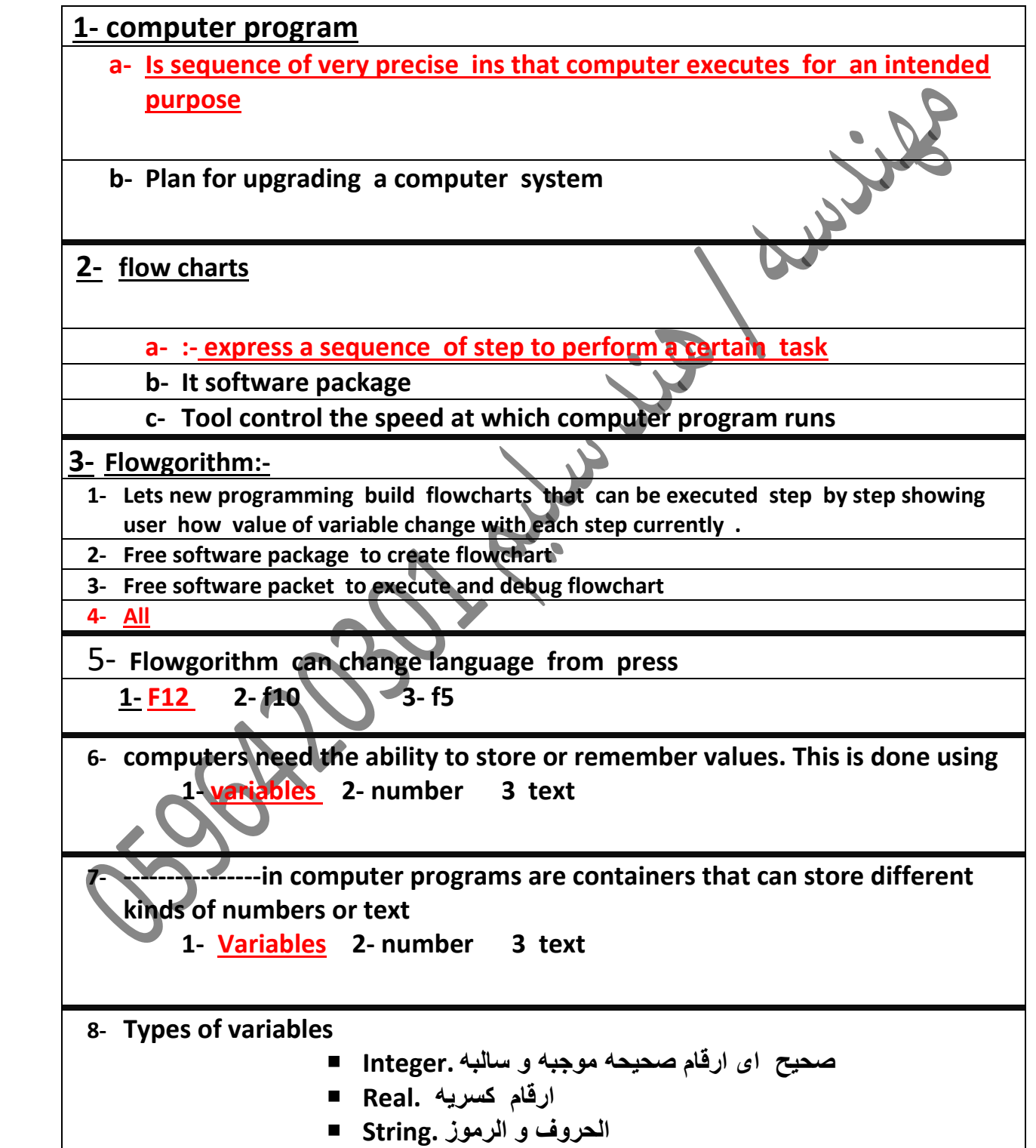

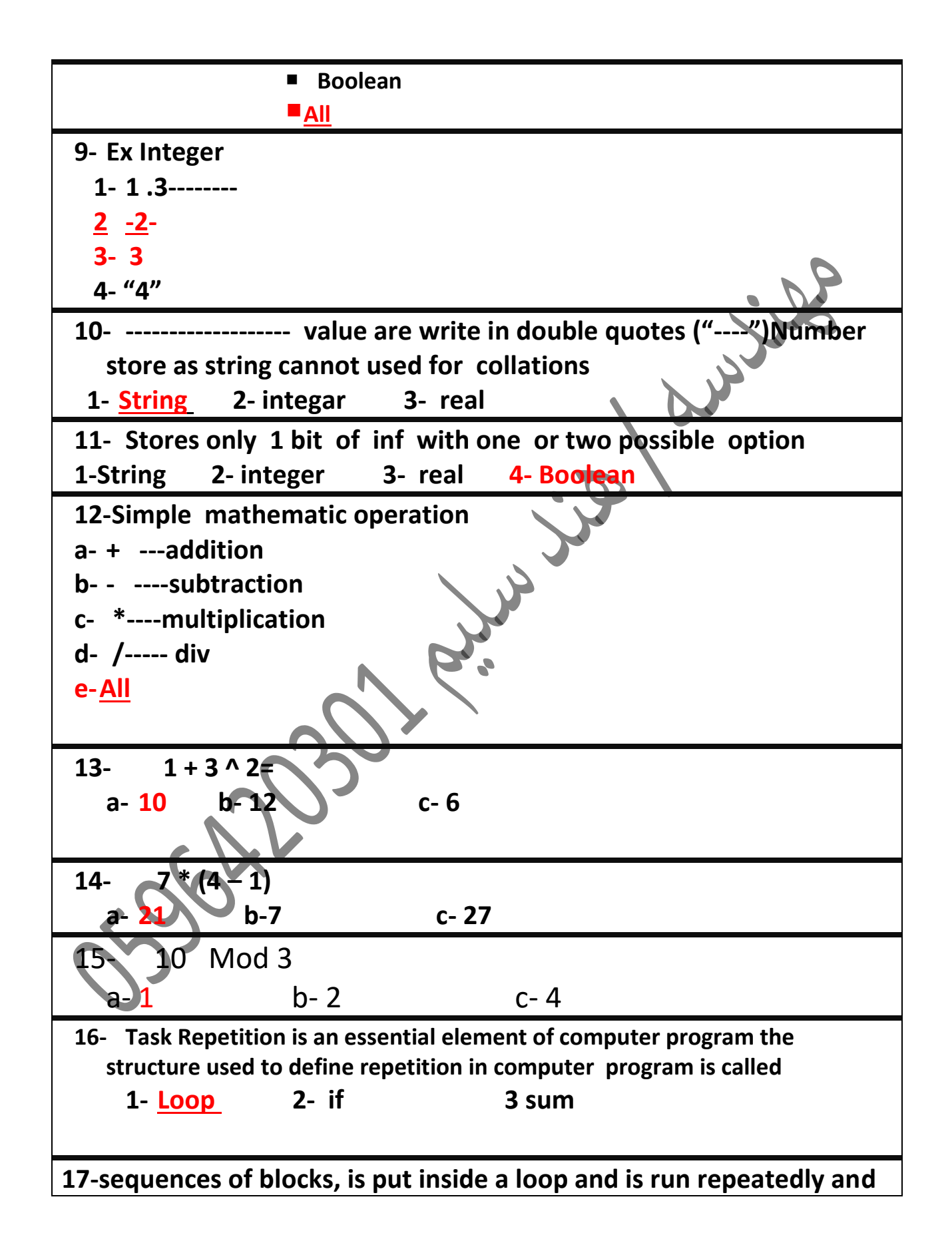

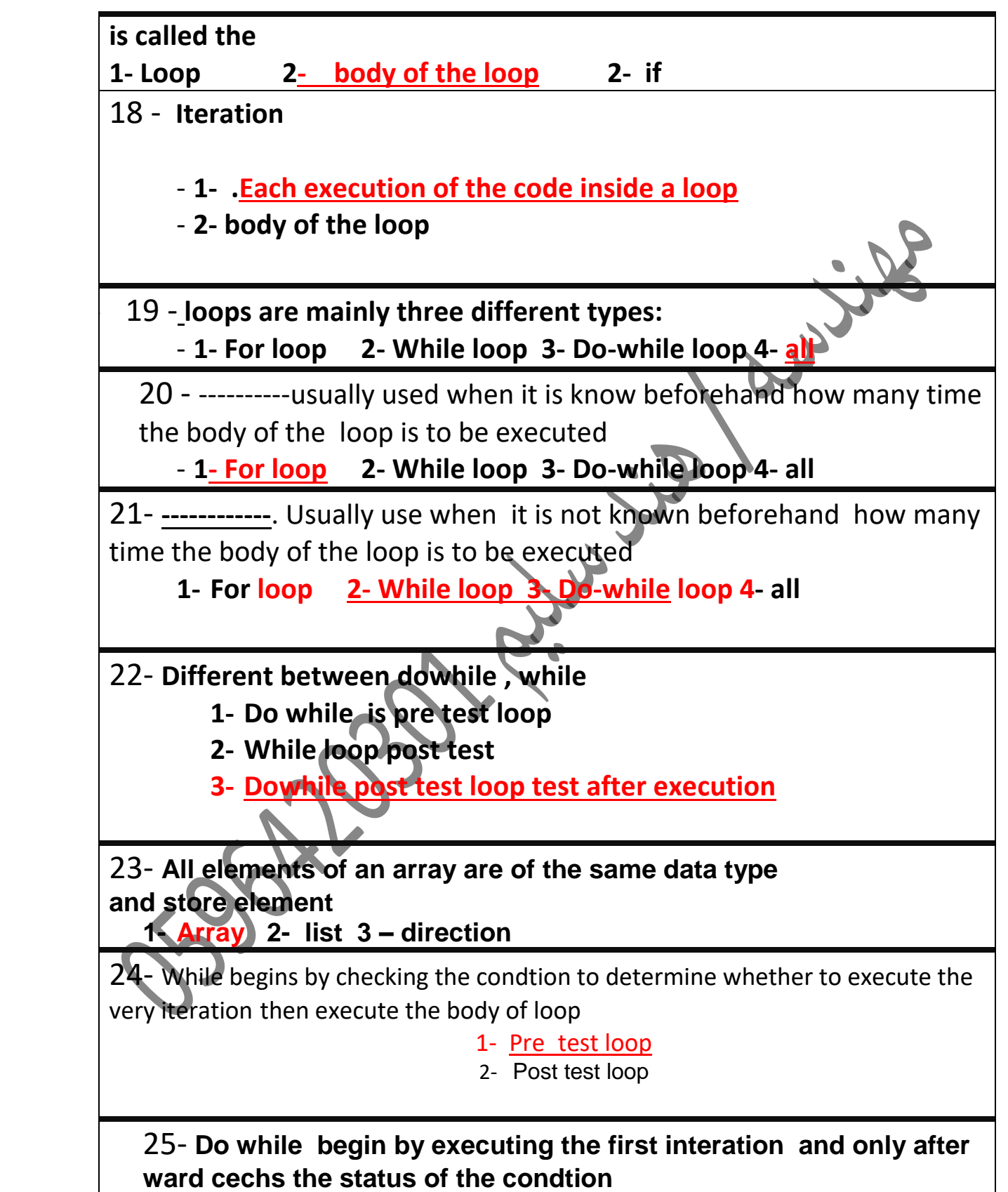

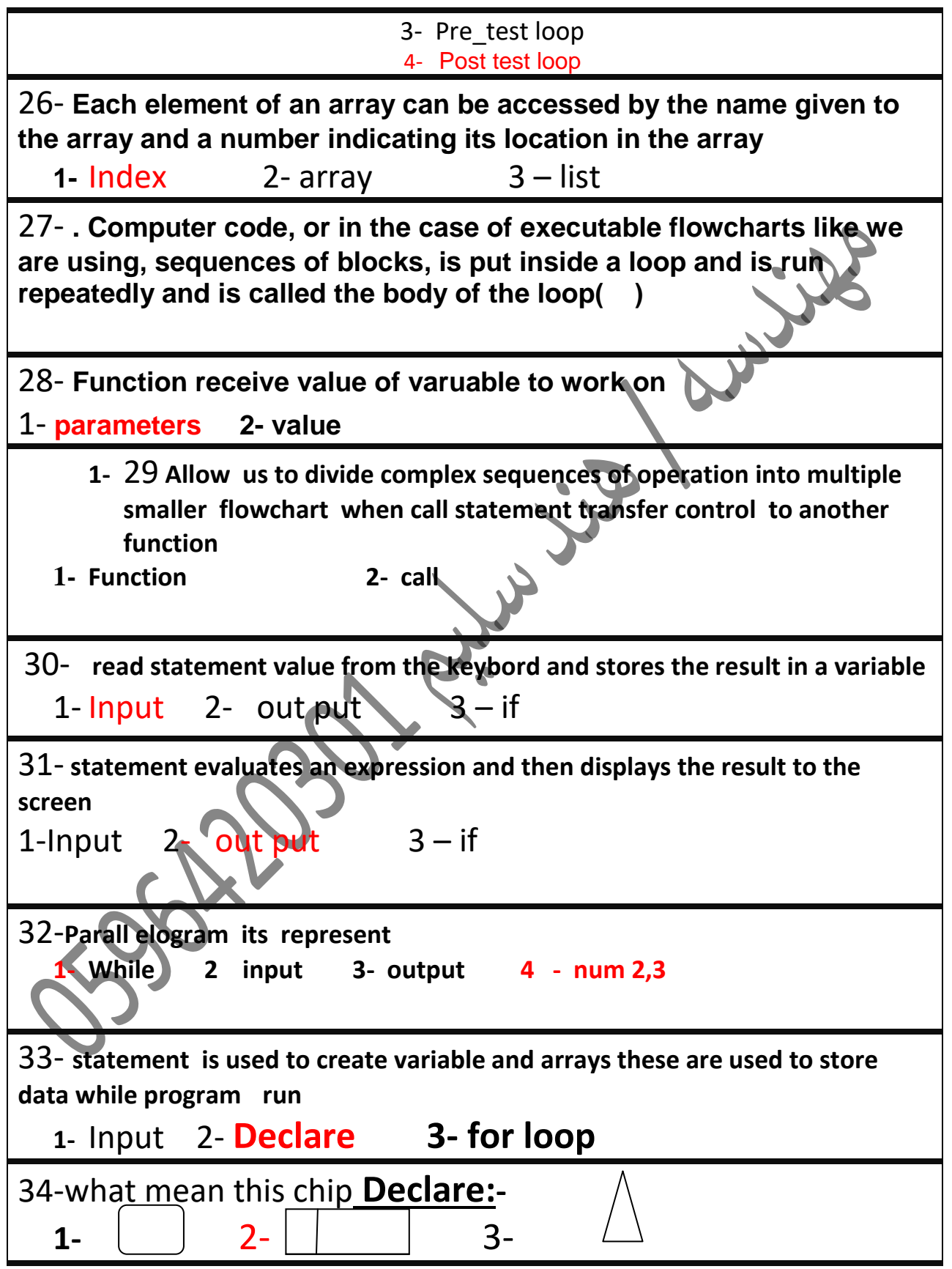

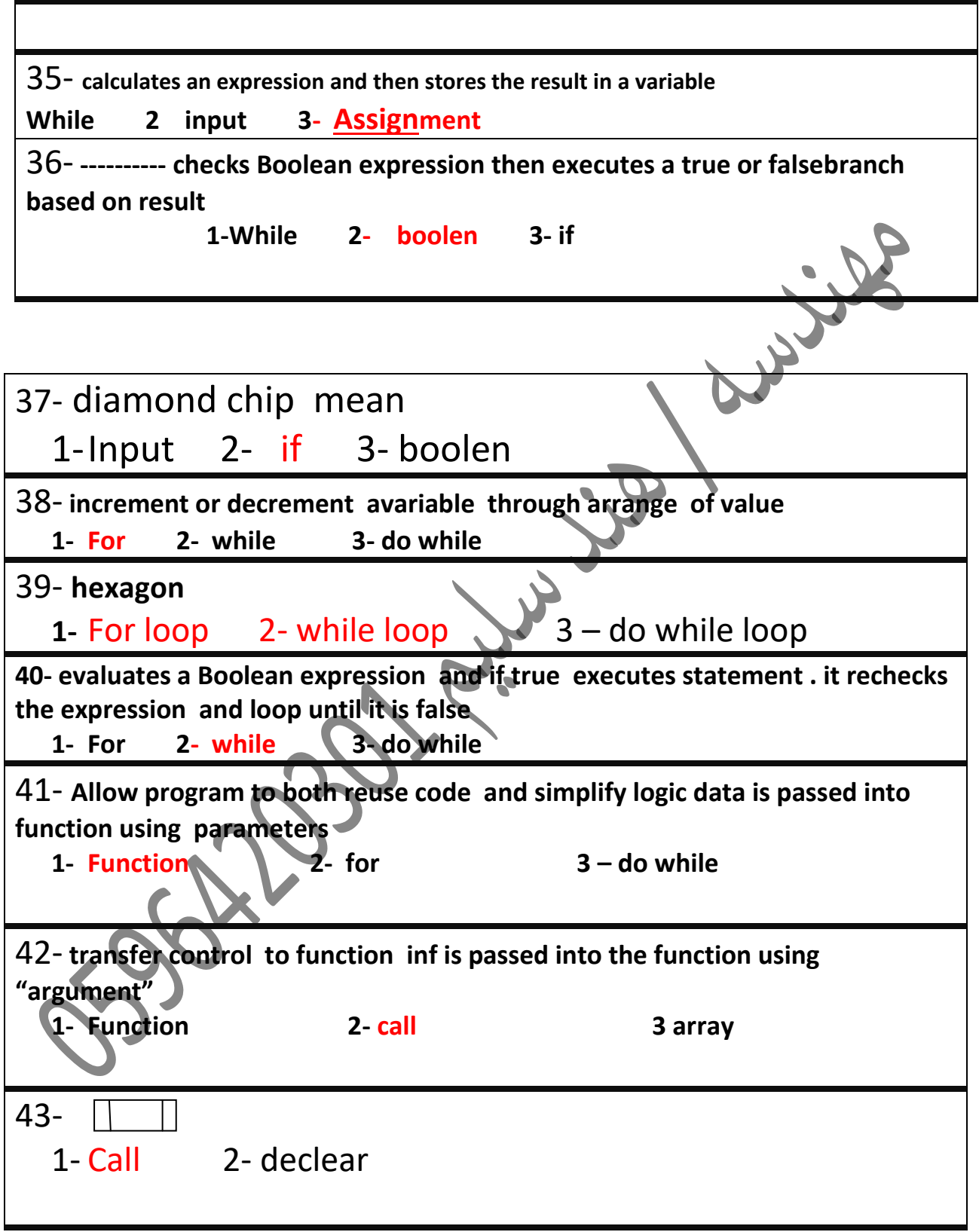

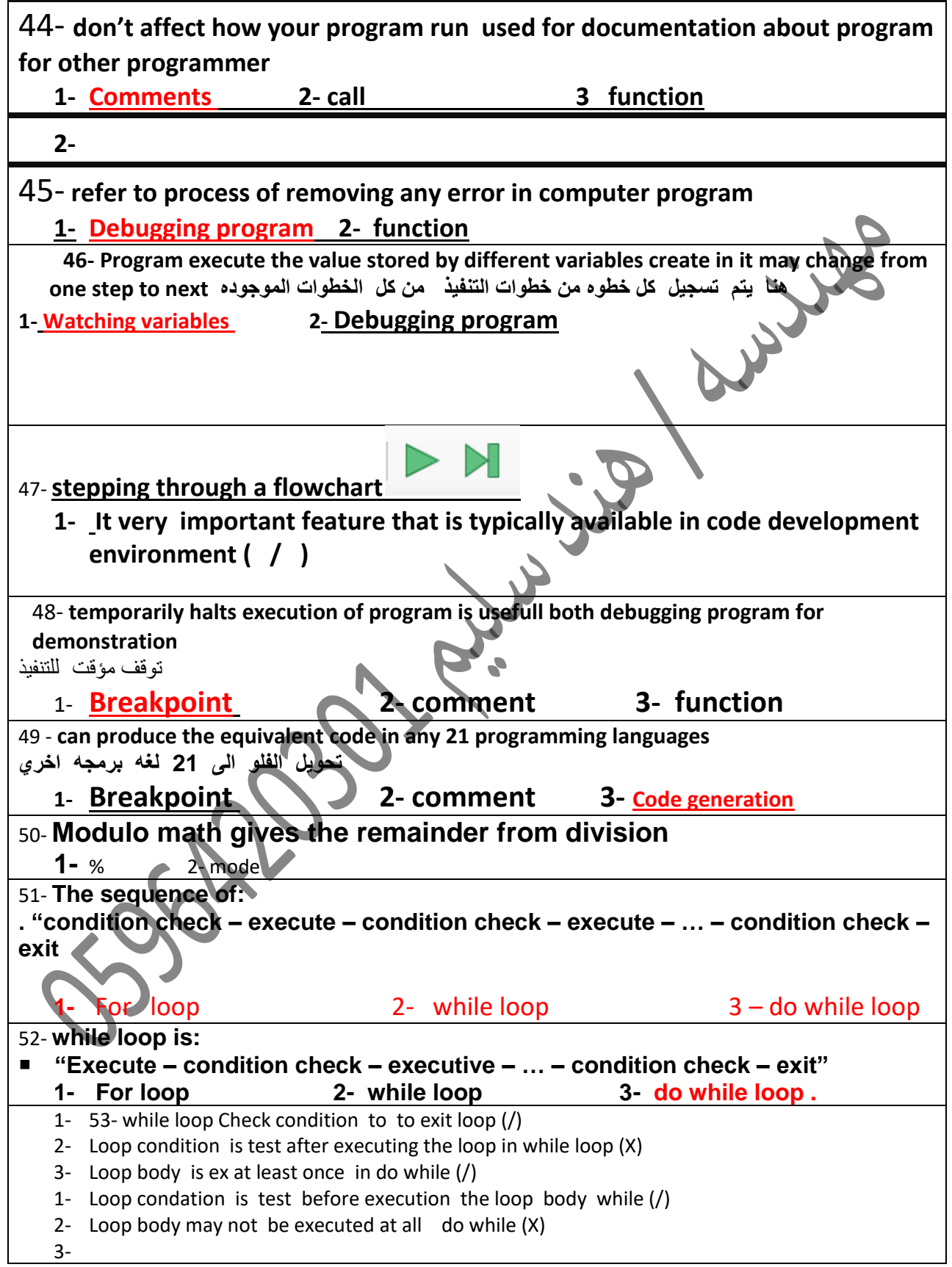

## 56- call it used in the main program ()

57- if condtion is  $a>10$  when run by do while the out put = 0 if the input 0 ()

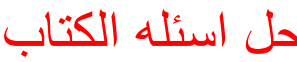

تمت

## **1- Computer program is ?**

- b- It's a plan for upgrading a computer system
- c- Very precise set of instruction that a computer executes to perform atask
- d- A schedule or timetable that tracks of different task s acomputer must perform before shutting down
- e- None of the above
- **2- Flowcharts is ?**
	- **a-** Is tool to control the speed at which a computer program runs
	- **b-** Asoft ware package
	- **c-** A graphical tool to express a sequence of steps to perform a task using a standardized set of symbols
	- **d-** None of the above
- **3- Flowgorithm is** 
	- **a-** afree soft were package to create flowchart .
	- **b-** Afree softwere package to execute and debug flowchart
	- **c-** Afree softwere package to generate code from aflowchart for ahost of diff programming languages
	- **d- All**
- **4- When the number of time a certain task has to be repeated is known beforehand for most situation the appropriate type of loop to use is a** 
	- **a- Do while loop**

**b- While loop**

- **c- For loop**
- **d- None of the above**
- **5- When the number of time a certain task has to be repeated is not known beforehand possibly because it is dependent on user input type loop** 
	- **a- Only a while loop**
	- **b- Only do while loop**
- **c- Either a while loop or do while loop depend on the logic of task**
- **d- Neither**
- **6- When the decision of performing a certain number of step depend on truth or falsehood of logical or mathematical statement the appropriate block to use in flow chart is** 
	- **a- Input block**
	- **b- Output block**
	- **c- If block**
	- **d- Assignment block**
- **7- When flowchart need to remember or store value is does so using** 
	- **a- User input**
	- **b- Output**
	- **c- Variable**
- **8- Break point is a block that** 
	- **a- Can be added to a flowchart to pause the execution of flowchart every time the breakpoint is reached**
	- **b- Stands output message to console window**
	- **c- None of above**
- **9- Number of type variable**
	- **1- 1**
	- **2- 2**
	- **3- 3**
	- **4- 4**

**a- \*** 

**b- / c- ^ d- %**

**10- The key bord symbol used to represent the mathematic multiplication operation is the**